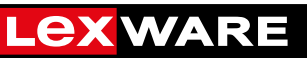

# Kunde

(bitte Lieferanschrift eintragen)

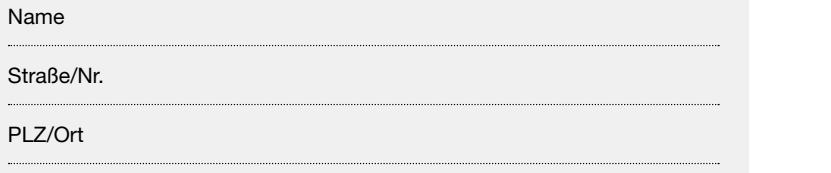

Ob Kalkulation, Arbeitszeiterfassung oder Projektplaner – mit Lexware excel im unternehmen sparen Sie sich aufwähren aufwähndiges Herumprobieren die gewünschte Excel-Vorlage übernehmen und anpassen. Ein die gewün<br>Die gewünschte Excel-Vorlage übernehmen und angaste Excel-Vorlage übernehmen und angaste Excel-Vorlage überneh Lex.

### Doch damit nicht genug – im Rahmen unseres Leistungsprogramms bieten wir Ihnen noch viel mehr Nutzungsvereinbarung

zwischen

#### • **Topaktuell:** Wir sorgen dafür, dass Ihr Produkt immer auf dem neuesten Stand ist. So brauchen Sie sich **• Bestens beraten:** Profi tieren Sie von den besten Excel-Tipps und Tricks von Deutschlands Excel-Experten Haufe-Lexware GmbH & Co KG Munzinger Straße 9, 79111 Freiburg

Nr. 1, Bernd Held. Abonnieren Sie über die Startseite Ihres Produkts gleich den kostenlosen Expertenund

**• Bereichernd:** Durch unser vielfältiges Seminar- und Schulungsangebot können Sie Ihr Wissen gezielt Name Bildungsträger:

**• Information: Information: Information: Anschrift: Anschrift:** Profilex and the profile of the profile von hilfreichen Beiträgen, cleveren Beiträgen, cleveren Beiträgen, cleveren Beiträgen, cleveren Beiträgen, cleveren Anschrift:

**• Vernetzt:** Bauen Sie Ihre berufl ichen Kontakte auf den Lexware Online-Plattformen (z. B. mit der XING-– nachfolgend "Partner" genannt –

## Haufe-Lexware entwickelt und vertreibt kaufmännische Software. Der Partner führt Schulungen im kaufmännischen Bereich durch.

#### § 1 Vertragsgegenstand

Die Vertragspartner vereinbaren, dass Haufe-Lexware dem Partner Schuist es gestattet, die überlassene Software ausschließlich im Rahmen der **Starten Starten Veroder Produkter en Sie** lungssoftware zu Sonderkonditionen zur Verfügung stellt. Dem Partner Schulung zu nutzen.

bes wereren sieht naard Eexward dem Fartner eine als Sonaler und der der den den Kartner nicht berechtigt, die Software<br>dentenversion gekennzeichnete Software zur Verfügung. Dem Partner wird • Ebenso ist der Partner nicht das Recht eingeräumt, diese Software ausschließlich den Schulungsteilne- m Des Weiteren stellt Haufe-Lexware dem Partner eine als Schüler- und Stuhmern kostenfrei zu Übungszwecken zur Verfügung zu stellen.

#### <mark>§ 2</mark> Lizenzrechte

win Obergabe der Schuldrigssonware ernan der Partner Aktivierungscodes, **Sie Sonwarerechte**<br>die ihm in Abrede zu den Allgemeinen Lizenzbedingungen von Haufe-**Indee of the oder rufens and the oder rufe of the oder rufe of the Constitution Sie united Sie unter Sie unter<br>Lexware die Möglichkeit und das Recht eröffnen, das Produkt gem. der <b>Expediation Little Litter Lexus** schäftsbedingungen behalten weiterhin Gültigkeit. Mit Übergabe der Schulungssoftware erhält der Partner Aktivierungscodes, in § 1 vereinbarten Nutzungsbeschränkung auf mehreren Rechnern bzw. Servern zu installieren. Alle weiteren Bestimmungen der Allgemeinen Ge-

Für die als Schüler- und Studentenversion gekennzeichnete Software bleibt das Installationsrecht auf die Vorschriften gemäß den der Software beiliegenden Lizenzbedingungen beschränkt.

#### § 3 Pflichten des Partners

Der Partner hat dafür Sorge zu tragen, dass

- egenstand auf den Button in den Button von Den Button in den Button in den Button gewerbsmäßig versicht gewerbsmäßig genutzt und veräußert werden darf,
	- en dann Inrechts auf der Eine dann Inrechts aus der Software nicht übermittelt werden.<br>
	Sie dann Inrecht per Mausklich aus der Software nicht übermittelt werden • gesetzlich vorgeschriebene Pflichtmeldungen, insbesondere Elster\* dürfen.
		- Ebenso ist der Partner nicht berechtigt, die Software zu gewerbsmäßigen Zwecken zu nutzen.

mer zu eitungezweiten zur verlagung zu eienem.<br>Haufe-Lexware behält sich vor, Zuwiderhandlungen gegen diese Pflichten straf- wie zivilrechtlich zu verfolgen.

#### § 4 Softwarerechte

Die ausschließlichen Rechte an der Software sowie sonstiger zur Verfügung gestellter Unterlagen verbleiben bei Haufe-Lexware.

Der Partner erklärt sich damit einverstanden, dass Haufe-Lexware im Rahmen von Werbemaßnahmen für das Produkt den Namen des Partners als Referenz verwendet.

Ort Chrom Datum Stempel / Unterschrift Partner Name Ansprechpartner/-in (leserlich)

Postfach 10 01 21, 79120 Freiburg, Kommanditgesellschaft, Sitz und Registergericht Freiburg, HRA 4408, www.lexware.de Elektronische Steuererklärung

k komplementäre syntyteerings Grafikare Verwaltungs Gemeentarister Sitz und van Sariskareighermannen deur \*\* Datenaustausch und Kommunikationen auf der Basis Technischer Anlagen (Elektronische Übertragung von Sozialversicherungsmeldungen)